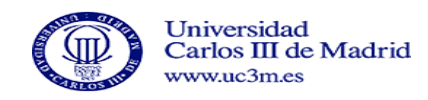

# Ejercicios Tema 2

PREGUNTA 1 Considere una aplicación que ha contratado el servicio Assured Service con una tasa de 96 Kbps y un tamaño de bucket de un paquete. La aplicación manda paquetes a una tasa 64 Kbps en ráfagas de dos paquetes. Indique mediante una ilustración en qué instante saldrán los paquetes mandados por la aplicación del token bucket y qué paquetes se marcarán como in-profile y como out-of-profile y la ocupación del bucket en cada momento.

Tenemos Assured Service,  $R_{serviceio} = 96Kbps \quad B_{size} = 1 \quad paquette$  $Paquetes:$   $R_{paquetes} = 64Kbps$  2 paquetes/rafaga

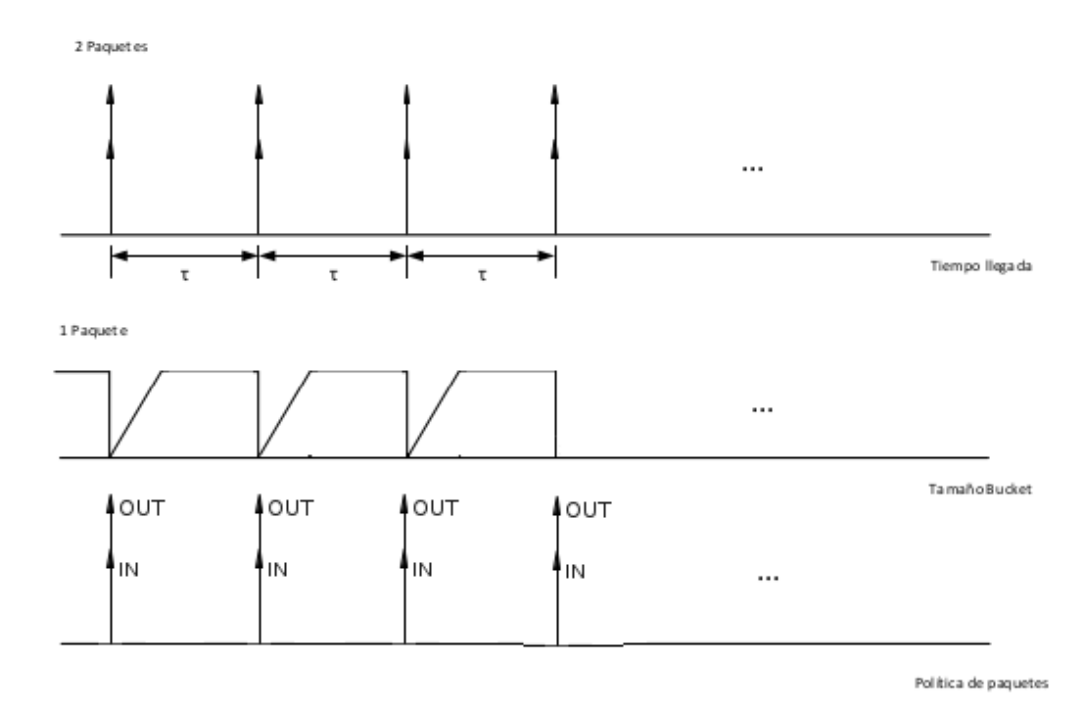

Sabemos que por ráfaga mandamos dos paquetes, si tomamos como unidad de tiempo básica  $\tau$  ms, podemos asumir:  $B_{rafaga} = R_{paquetes}\tau$  bits

Entonces:  $B_{paquette} = \frac{B_{rafaqa}}{2} \tau_{1paq} = \frac{B_{paquette}}{R_{servicie}}$  $\frac{B_{paquette}}{R_{servicio}} = \frac{\frac{64\tau}{2}}{96} = \frac{1}{3}\tau$ Y para dos paquetes:  $\tau_{2paquetes} = \frac{64\tau}{96} = \frac{2}{3}\tau$ 

Donde  $\tau$  es el intervalo de tiempo entre paquetes, que es desconocido

Solución: Cada tercio de intervalo se envia un paquete, con lo que no hay mayores retrasos. El etiquetado de los paquetes es del 50 % ya que solo hay capacidad para mandar un paquete al tiempo que llega.

PREGUNTA 2 Considere una aplicación que ha contratado el servicio Premium

Service con una tasa de 96 Kbps y un tamaño de bucket de un paquete. La aplicación manda paquetes a una tasa 64 Kbps en ráfagas de dos paquetes. Indique mediante una ilustración en que instante saldrán los paquetes mandados por la aplicación del leaky bucket.

Tenemos Premium Service,  $R_{service} = 96Kbps \quad B_{size} = 1 \quad paquette$  $P a quotes: R_{paquetes} = 64Kbps$  2 paquetes/rafaga

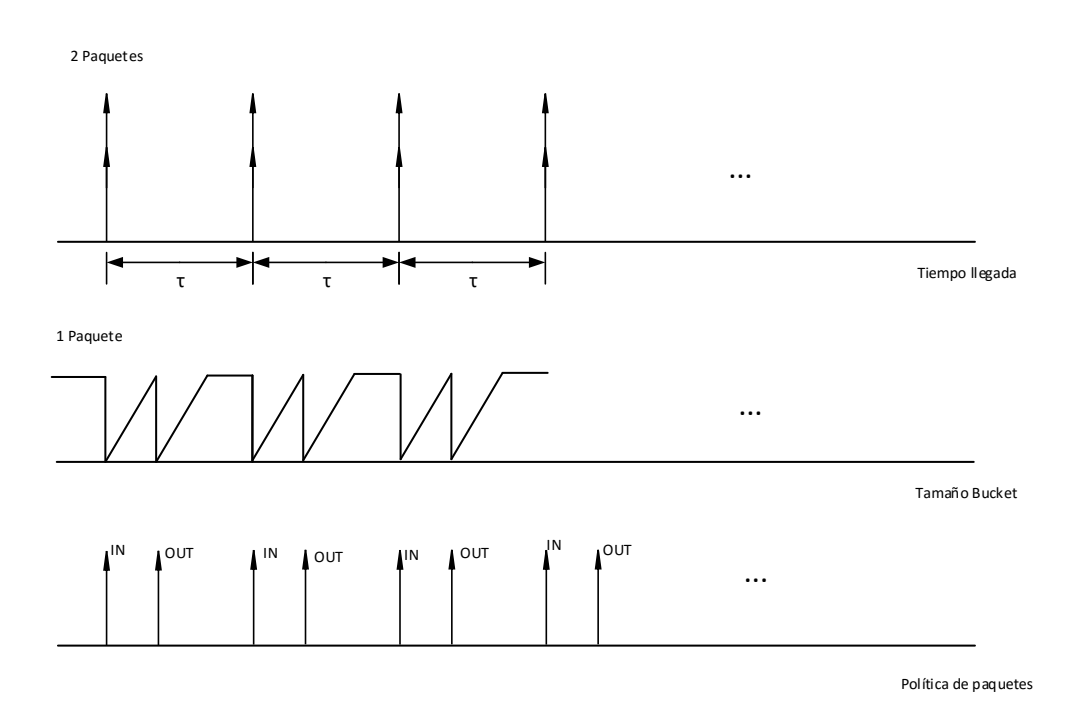

Sabemos que por ráfaga mandamos dos paquetes, si tomamos como unidad de tiempo básica  $\tau$  ms, podemos asumir:  $B_{rafaga} = R_{paquetes}\tau$  bits

Entonces:  $B_{paquette} = \frac{B_{rafaqa}}{2} \tau_{1paq} = \frac{B_{paquette}}{R_{servicie}}$  $\frac{B_{paquette}}{R_{servicio}} = \frac{\frac{64\tau}{2}}{96} = \frac{1}{3}\tau$ Y para dos paquetes:  $\tau_{2paquetes} = \frac{64\tau}{96} = \frac{2}{3}\tau$ 

Donde  $\tau$  es el intervalo de tiempo entre paquetes, que es desconocido

Solución: Dado que estamos en PS, ningún paquete se envía a la cola de baja prioridad, y se envían de manera secuenciada, turnandose con los demás servicios que haya en la cola (ningún paquete se envia a cola de baja prioridad). Como el tiempo de recarga de paquete es un 1/3 del intervalo de llegada de paquetes, ambos paquetes se pueden enviar con un retardo máximo de  $1/3$ del intervalo.

PREGUNTA 3 Considere una aplicación interactiva que manda tráfico a una tasa constante de 64 Kbps. El usuario de esta aplicación ha contratado 32 Kbps de Premium Service, por lo que manda la mitad del tráfico de la aplicación como Premium Service y la otra mitad como Best Effort. El retardo del tráfico Premium Service sigue una distribución uniforme de entre  $0 \times 20$  ms, y el del tráfico Best Efort sigue una distribución uniforme de entre 80 ms y 100 ms. Calcule la probabilidad de que el retardo sea superior a 90 ms.

Tenemos,  $R_{app} = 64Kbps \quad R_1 \Rightarrow PS \ U(0, 20) \quad R_2 \Rightarrow BE \ U(80, 100)$ Queremos,  $P(r > 90)$  dado  $P_{BE} = P_{PS} = \frac{1}{2}$ 

Entonces,  $P(r > 90) = P_{PS} \Delta P(r_{PS} > 90) + P_{BE} \Delta P(r_{BE} > 90) = \frac{1}{4}$ Solución:  $P(r > 90) = \frac{1}{4}$ 

PREGUNTA 4 Considere una aplicación que ha contratado el servicio Assured Service con una tasa de 64 Kbps y que manda paquetes a una tasa constante de 96 Kbps. Indique cuál debería de ser el tamaño del bucket para se marquen todos los paquetes de la aplicación como in-profile.

Tenemos Assured Service,  $R_{serviceio} = 64Kbps$   $B_{size} = 1$  paquete  $Paquetes:$   $R_{paquetes} = 96Kbps$  2  $paquetes/rafaga$ 

Sabemos que la aplicación manda paquetes a una tasa constante, si tomamos como tiempo de llegada de cada paquete  $\tau$  ms, podemos asumir:  $B_{paquette} = R_{paquette} \tau$  bits

Entonces:  $\tau_{1paq} = \frac{B_{paquette}}{B_{comuide}}$  $\frac{B_{paquette}}{R_{servicio}} = \frac{96\tau}{64} = \frac{3}{2}\tau$  Necesitamos 1.5 veces el tiempo de llegada de paqeutes para rellenar el bucket!

Solución: Es necesario 1.5 veces el periodo de llegada de paquetes para rellenar el bucket cada vez que se manda un paquete. Por ello, el primer paquete se marcará como IN-Profile así como los N primeros paquetes que correspondan al tamaño N del bucket. No obstante, dado que el la tasa de llenado del bucket tarda más en tener 1 paquete que la llegada de un paquete, es imposible determinar un N concreto para que todos los paquetes lleguen IN-Profile

PREGUNTA 5 Considere una aplicación que ha contratado el servicio Assured Service con una tasa de 64 Kbps y un tamaño de bucket de un paquete. La aplicación manda paquetes a una tasa constante de 96 Kbps. Se pide:

- 1. Indique como se marcan los paquetes de la aplicación en la entrada de la red.
- 2. ¿Cuál será la tasa de pérdidas si la probabilidad de descarte de un paquete Best Effort es del 20 %?

Tenemos Assured Service,  $R_{serviceio} = 64Kbps$   $B_{size} = 1$  paquete  $P a quotes: R_{naquetes} = 96Kbps$ 

- 1. Calculamos  $t_{llenado} = \frac{R_{paquetes}}{R_{carnicio}}$  $\frac{R_{paquetes}}{R_{servicio}} \times \tau = 1{,}5\tau$ Donde  $\tau$  es el intervalo de tiempo entre paquetes, que es desconocido Por ello, el 50 % de paquetes entrarán como  $IN - PROFILE$  y el 50% restante como  $OUT - PROFILE$
- 2. Sabemos del apartado anterior que el 50 % de los paquetes son marcados como OUT − PROFILE y, por tanto, enviados a la cola de Best Effort.

También sabemos que la cola de Assured Service no genera pérdidas. Por ello, las pérdidas ocurrirán un 20 % de las veces en el 50 % de los casos de Best Effort.

$$
P_{descarte} = P_{descarteBE} \times P_{BE} = 0.2 \times 0.5 = 0.1 = 10\%
$$

Solución:

- 1. La mitad de los paquetes como IN-PROFILE y la otra mitad como OUT-PROFILE.
- 2.  $P_{descarte} = 10\%$

PREGUNTA 6 Considere una aplicación que ha contratado el servicio Premium Service con una tasa de 64 Kbps y un tamaño de bucket de un paquete. La aplicación manda paquetes a la tasa contratada en ráfagas de dos paquetes (es decir, manda los paquetes de dos en dos dejando un cierto intervalo entre cada grupo de dos paquetes).

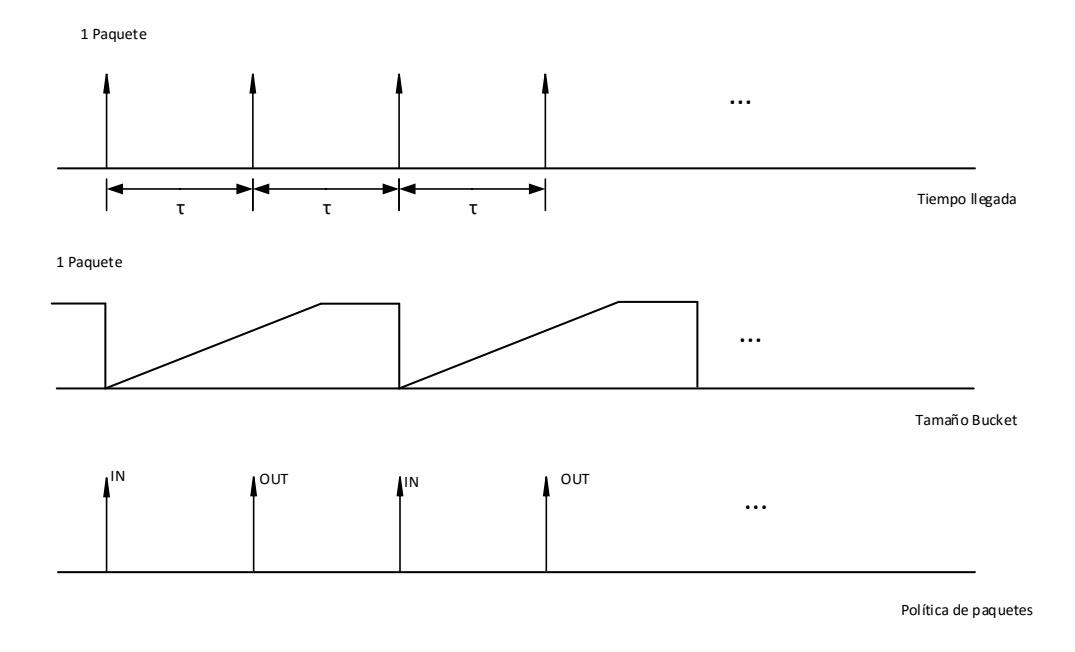

- 1. Indique cuál será tiempo entre paquetes a la salida del leaky bucket.
- 2. ¿Cuál sería el comportamiento si el usuario hubiera contratado Assured Service en lugar de Premium Service? ¿Qué porcentaje de los paquetes se marcarían como in-profile?

Tenemos Premium Service,  $R_{serviceio} = 64Kbps$   $B_{size} = 1$  paquete  $P a quotes: R_{paquetes} = 64Kbps$  2 paquetes/rafaga

1. Calculamos 
$$
t_{llenado} = \frac{B_{1paquette}}{R_{servicio}} = \frac{R_{paquette}}{R_{servicio}} \times \tau = \frac{R}{2 \times 64} \times \tau = 0.5\tau
$$
  
donde  $B_{1paquette} = \frac{R \times \tau}{2}$ 

Y τ es el intervalo de tiempo entre paquetes, que es desconocido

Entonces, el intervalo de tiempo entre paquetes saliendo del Leacky bucket es igual a 0.5 veces el intervalo de llegada de paquetes a la red.

2. En Premium Service, da igual que los paquetes cumplan la tasa o no, ya que todos se envían tan pronto como se pueda. Sin embargo, en Assured Service, todo paquete que se envíe cuando el bucket esté lleno se marca como  $OUT - PROFILE$  y, dado que el bucket del servicio sólo tiene capacidad para un paquete, mientras que los paquetes llegan a la red en rachas de dos, la mitad de los paquetes se marcaran como  $OUT - PROFILE$  y la otra mitad como  $IN - PROFILE$ 

#### Solución:

- 1. Los paquetes se enviar´an en intervalos de la mitad del intervalo entre llegadas de paquetes
- 2. El 50 % de los paquetes como IN − PROFILE y el 50 % restante como OUT − PROFILE

PREGUNTA 7 Con leaky bucket empleado para Premium Service en DiffServ, los paquetes que un usuario manda por encima de la tasa contratada son retenidos en la entrada de la red. ¿Qué pasaría si en lugar de retener a estos paquetes, se les inyectara en la red pero marcados como out-of-profile? Razone si esto sería una alternativa válida al leaky bucket.

En ningún caso se pueden etiquetar paquetes del servicio premium como  $OUT - PROFILE$ , dado que un paquete  $OUT - PROFILE$  va a una cola de servicio "Best Effort" que no tiene garantías y en Premium Service se garantiza la entrega de paquetes y, en ocasiones el retardo máximo garantizado.

Solución: No se puede, ya que puede generar pérdidas no permitidas para "Premium Service".

# PREGUNTA 8 Indique cómo tienen que configurarse los parámetros de una red DiffServ para que un flujo TCP y uno UDP que compiten obtengan el mismo caudal. Indique cómo sería la compartición de caudal en una red sin DiffServ.

Como sabemos, TCP es un protocolo que en condiciones de congestión tiende a reducir sus requisitos de tasa de transmisión y "jugar de manera justa". Por el contrario, UDP mantiene la tasa que se le requiere independientemente del contexto de red.

Por ello, mientras que para TCP no es necesario configurar ningún parámetro (un tamaño de bucket cualquiera), a un flujo UDP habría que establecerle una tasa máxima de 1/2 de la tasa contratada. Por ejemplo, podríamos introducir un leacky bucket con tasa contratada de 1/2 de la capacidad total tanto para UDP como para TCP y tama˜no de paquete de un paquete. De este modo, se limita a ambos flujos a la mitad del caudal disponible y a un sólo paquete para evitar ráfagas de paquetes.

En una red sin Diffsev en que TCP y UDP compitan por el caudal completo, el mecanismo de ajuste de TCP va hacer que este baje su tasa de envio mientras que UDP mantenga el máximo posible, convergiendo al final en TCP sin enviar tráfico y UDP usando todo el caudal disponible.

Solución: Hay que limitar la tasa máxima permitida al tráfico UDP a la mitad del caudal disponible. De no existir una red Diffserv, UDP mantendría su tasa constante mientras que TCP  $tendería a reducir su tasa debido al mecanismo de control de congestión de TCP.$ 

PREGUNTA 9 Considere una aplicación que ha contratado el servicio Assured Service con una tasa de 64 Kbps y que manda paquetes a una tasa constante de 96 Kbps. Indique cuál debería de ser el tamaño del bucket para se marquen todos los paquetes de la aplicación como in-profile.

Tenemos Assured Service,  $R_{service} = 64Kbps$   $B_{size} = 1$  paquete

Paquetes :  $R_{paquetes} = 96Kbps$  2 paquetes/rafaga Imaginemos que queremos calcular un "hipotético" bucket size (es decir, la cantidad de Bytes que permite el leaky bucket enviar en un tiempo determinado)

 $B_{size} = 64 \times \tau$  donde  $\tau$  es el intervalo de llegada entre paquetes. En ese mismo intervalo, la aplicación envía un paquete de tamaño:  $B_{paquette} = 96 \times \tau$ 

Si observamos la cantidad de Bytes recibidos de la aplicación, superan el número de Bytes en el bucket para un mismo tiempo  $\tau$ . Por ello, será imposible que ningún paquete llega a etiquetarse como  $IN - PROFILE$ . Es decir, dado que a un tiempo fijo la aplicación genera más datos de los permitidos por el servicio, todos los paquetes se etiquetaran como OUT −P ROF ILE.

Solución: Ninguno de los paquetes enviados por la aplicación de datos pueden ser marcados como  $IN - PROFILE$ , dado que la aplicación no cumple las condiciones de servicio.

## PREGUNTA 10 La configuración óptima de la Contention Window (CW) en una red WLAN, ¿aumenta o disminuye con la longitud de la trama? Explique el motivo por el comportamiento indicado.

La configuración óptima de la CW es totalmente independiente de la longitud de la trama. Además, la configuración de la ventana sólo influye en la probabilidad de transmisión de cada cliente en cada time slot, independientemente de la longitud de las tramas (que además suele ser igual para todos los clientes).

 $Solución: La confiauración de la CW no depende de la lonqitud de trama.$ 

#### PROBLEMAS

PROBLEMA 1. Considere una aplicación interactiva con una tasa de 64 Kbps que manda paquetes de 80 octetos de longitud de acuerdo con el siguiente patrón para el que se contrata un servicio Assured Service.

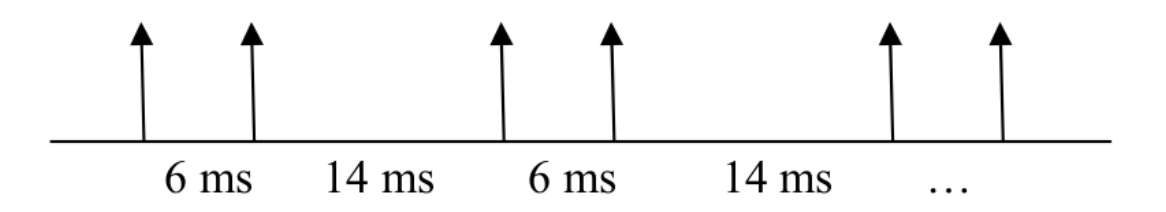

Se pide:

1. Si el usuario contrata un token bucket de tamaño 80 octetos, ¿cuál debería ser la tasa contratada para que todos los paquetes se marquen como in-profile?

#### 2. ¿Y si contrato un token bucket de 160 octetos de tamaño?

En función de los paquetes que quepan en el bucket tendremos:

1. Cabe un paquete, por lo que tenemos que atajar la situación del peor caso (en el que el siguiente paquete tarda menos en llegar), que en este caso es de 6ms

$$
B_{size} = 80B \quad R_{serviceio} ? \quad t_e = 6ms \ R_B = \frac{80B}{6ms} = 106,67Kbps
$$

2. Caben dos paquetes, por lo que tenemos que asegurarnos de que tengamos espacio para al menos un paquete nuevo antes de que llege el siguiente

 $B_{size} = 160B$   $R_{serviceio}$ ?  $t_e = 20ms$   $R_B = \frac{160B}{20ms} = 64Kbps$ 

Solución:

- 1.  $R_{serviceio} = 106, 67Kbps$
- 2.  $R<sub>s</sub>ervicio = 64Kbps$

PROBLEMA 2. Tenemos dos estaciones que comparten una red WLAN. A una de ellas le queremos asignar una tasa que duplica la tasa de la otra estación, mandando paquetes cuya longitudes también del doble. Indique las expresiones para calcular la configuración óptima de ambas estaciones.

 $R_A = 2R_B;$   $S_A = 2s_B$   $r_1 = R_B;$   $R_A = 2R_B$   $w_1 = \frac{R_B}{R_B} = 1;$   $w_2 = \frac{2 \times R_B}{R_B} = 2;$  $a = \sum_i \omega_i; \quad b = \sum_i \sum_{i \neq j} \omega_i \omega_j; \quad c = \sum_i \omega_i \times (T_c - T_e)$  $\tau_1^* =$  $\sqrt{(bT_e)^2 + abcT_e} - bT_e$ bc

$$
CW_i^* = \frac{2}{\omega_i \tau_1^*} - 1
$$

Solución:Asignar a la estación B R<sub>B</sub> y a la estación A R<sub>A</sub> =  $2 \times R_B$  y aplicar sobre esas tasas  $las$  expresiones de configuración óptima

PROBLEMA 3 Queremos configurar una red WLAN compartidas por dos estaciones de forma óptima. Queremos asignarle a la primera estación el doble de tasa que la segunda. Para ello, se consideran las siguientes configuraciones posibles:

- 1. La configuración óptima vista en clase.
- 2. Permitir a la segunda estación mandar dos paquetes cada vez que accede al medio, configurando los demás parámetros de acuerdo con las expresiones vistas en clase.

Considerando los siguientes parámetros,  $l = 1000B$ ,  $H = 34B$ ,  $C = 11Mbps$ ,  $T_e = 20\mu s$ ,  $DIFS = 50 \mu s, SIFS = 10 \mu s, y, ACK = 304 \mu s,$  calcula la configuración óptima para cada caso. ¿Cuál de estas opciones proporciona un mejor rendimiento? Indique cuáles son los motivos del comportamiento observado.

PROBLEMA 4 Considere una aplicación que genera paquetes de longitud 100 bytes en los siguientes instantes de tiempo:  $ti = i 8$  ms + unif(0, 4ms), para  $i = 0$ , 1, 2, ..., donde unif(0, 4ms) corresponde a una variable uniformemente distribuida entre 0 y 4 ms. El usuario de dicha aplicación contrata el Servicio Assured y desea que todos sus paquetes se marquen como in-profile. Se pide:

- 1. Si el usuario contrata un tamaño de bucket de 100 bytes, indique la tasa que debería de con-tratar.
- 2. Si contrata una tasa de 100 Kbps, indique el tamaño de bucket que debería de contratar.

Tenemos Assured Service

$$
t_i = i \times 8 + U(0, 4)ms \quad i = 0, 1, 2, ...
$$

Como no controlamos con exactitud el retraso, debemos hacer un sistema robusto que soporte el peor caso.

1.  $B_{size} = 100B;$ 

En este caso, el peor caso consistiría en un paquete llegado sin retraso justo después de un paquete con el retraso máximo (ver figura)

$$
R = \frac{100 \times 8}{4 \times 10^{-3}} = 200Kbps
$$

2.  $R_B = 100Kbps$ ;

Ahora, necesitamos considerar un tamaño de bucket lo suficientemente grande para que almacene capacidad para todos los casos. Sabemos que el m´ınimo tiempo entre paquetes es de 4ms, tiempo en el que podemos llenar  $B = 50B$ . Por ello, tenemos que tener guardados previamente al menos 50B para poder enviar justo en tiempo.

Sabemos que si tenemos un paquete en 4 ms, el anterior ha tenido que tardar 12ms en llegar. Entonces, necesitamos al menos un tamaño de bucket de  $B = 150B$  (que se llena con la tasa contratada en 12 ms) para poder enviar los paquetes  $IN - PROFILE$ .

 $Solution:$ 

- 1.  $R = 200Kbps$
- 2.  $B = 150B$

# PROBLEMA 5 Considere la siguiente red DiffServ en la que tenemos tres usuarios Premium Service:

Si el caudal físico de todos los enlaces es de 3 Mbps, y los usuarios A y B han contratado un retardo de 50 ms, indique los valores máximos de la tasa y tamaño de bucket que puede contratar el usuario C.

Dado que el caudal del enlace principal es de  $3Mbps$  y el retardo contratado es de  $50ms$  se debe cumplir:

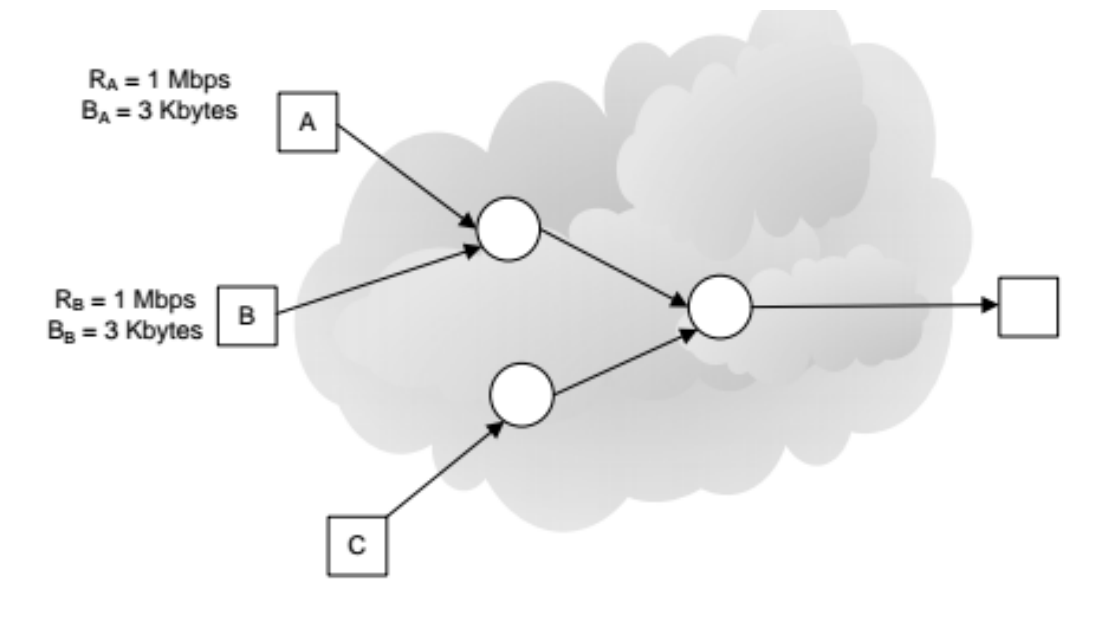

$$
\frac{6KB + B_c}{3Mbps} \le 50ms; \quad 150 \times 10^3 b \ge 48 \times 10^3 + B_c; \quad B_c = 102 \times 10^3 = 12,75KB
$$

En el caso de la tasa, es imposible superar los 3Mbps en el enlace principal, y dado que ya hemos ajustado al retraso permitido, el límite de velocidad será de 1Mbps, como las estaciones A y B.

Solución:  $B_c = 12, 75$   $R = 1Mbps$ 

PROBLEMA 6 Considere la siguiente red en la WLAN con 4 estaciones, todas ellas con CWmin = CWmin =  $32$  y los demás parámetros configurados de acuerdo con las guías de configuración vistas en clase. Calcule el porcentaje de tiempo que se dedicará en dich red a transmisiones con éxito, colisiones y slots vacíos, respectivamente.

NOTA:  $l = 1000 bytes$ ,  $H = 34 bytes$ ,  $C = 11 Mbps$ ,  $Te = 20 \mu s$ ,  $DIFS = 50 \mu s$ ,  $SIFS = 10 \mu s$  y  $ACK = 304\mu s$ .

$$
T_S = ACK + SIFS + DIFS + PACKT = 1116\mu s; \quad T_c = DIFS + PACKT = 806\mu s
$$

$$
\tau_{STA} = \frac{2}{33}; \quad P_e = (1 - \tau_{STA})^4 = 0,778; \quad P_S = 4 \times (1 - \tau_{STA})^3 \times \tau_{STA} = 0,2; \quad P_c = 1 - P_S - e = 0,021
$$

$$
U_S = \frac{P_S \times T_S}{P_S - T_S + P_S - T_S} = 0,873
$$

$$
U_S = \frac{P_S \times T_S + P_e \times T_e + P_c \times T_c}{P_S \times T_S + P_e \times T_e + P_c \times T_c} = 0,873
$$
  
\n
$$
U_e = \frac{P_e \times T_e}{P_S \times T_S + P_e \times T_e + P_c \times T_c} = 0,061
$$
  
\n
$$
U_c = \frac{P_c \times T_c}{P_S \times T_S + P_e \times T_e + P_c \times T_c} = 0,065
$$

Solución:  $U_S = 87, 3\%$   $U_e = 6, 1\%$   $U_c = 6, 5\%$